Viewsonic Network Control Crack Torrent (Activation Code) Free X64 (Final 2022)

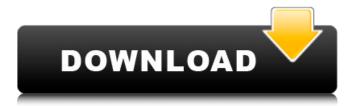

## **Viewsonic Network Control Registration Code Free Download**

The software is available in several different editions, including the Standard Edition (free), the Fax/Scan Edition (optional but required) and the Network Edition (extra) for which an additional fee has to be paid. Viewsonic Network Control is a useful application designed in order to provide yo with a simple means of managing all your networked projectors, schedule on / off times and send email alerts to administrators notifying them of required maintenance, such as scheduled lamp replacements. Viewsonic Network Control Description: The software is available in several different editions, including the Standard Edition (free), the Fax/Scan Edition (optional but required) and the Network Edition (extra) for which an additional fee has to be paid. Viewsonic Network Control is a useful application designed in order to provide yo with a simple means of managing all your networked projectors, schedule on / off times and send email alerts to administrators notifying them of required maintenance, such as scheduled lamp replacements, Viewsonic Network Control Description: The software is available in several different editions, including the Standard Edition (free), the Fax/Scan Edition (optional but required) and the Network Edition (extra) for which an additional fee has to be paid. Viewsonic Network Control is a useful application designed in order to provide yo with a simple means of managing all your networked projectors, schedule on / off times and send email alerts to administrators notifying them of required maintenance, such as scheduled lamp replacements. Viewsonic Network Control Description: The software is available in several different editions, including the Standard Edition (free), the Fax/Scan Edition (optional but required) and the Network Edition (extra) for which an additional fee has to be paid. Viewsonic Network Control is a useful application designed in order to provide vo with a simple means of managing all your networked projectors, schedule on / off times and send email alerts to administrators notifying them of required maintenance, such as scheduled lamp replacements. Viewsonic Network Control Description: The software is available in several different editions, including the Standard Edition (free), the Fax/Scan Edition (optional but required) and the Network Edition (extra) for which an additional fee has to be paid. Viewsonic Network Control is a useful application designed in order to provide yo with a simple means of managing all your networked projectors, schedule on / off times and send email alerts to

# **Viewsonic Network Control Crack For Windows**

Open the Viewsonic Network Control Crack Keygen application on the device you would like to manage. After opening you will be provided with a List of all Viewsonic Network-enabled projectors in your studio. Viewsonic Network Control For Windows 10 Crack features a simple to use user interface. Manage all networked Viewsonic projectors from one convenient screen. Configure displays to turn on and off in the most efficient way and send email notifications to administrators notifying them of required maintenance, such as scheduled lamp replacements. Viewsonic Network Control allows you to configure a number of settings to suite your particular environment and your needs. Create a list of scheduled on/off times. Viewsonic Network Control is compatible with all Viewsonic Network-enabled projectors available on the market today including the Calibrate, COLORCENTER, P4k and Projector. Viewsonic Network Control allows you to manage the scheduled operation of your projector. Email alerts are sent to the selected destination on your VNC server when there is an incident related to scheduled on/off times or any other VNC related notification. Configure an email account and choose a destination email server. Enter your email address (either domain or inbox) and user name (or the user name you want to assign the account to). Go to System and Install Option to install the Viewsonic Network Control application. Open the VNC interface and log in. Set your user name and password. Adjust the required settings for your environment. A number of default settings are pre-configured. But you can change them to meet your requirements. Schedule on / off times (Time zone, Day of the week, Week number, Week number, Monthly, Monthly, Scheduled, and the number of on / off time displays are configurable). Note: On Time will

take precedence over Off Time when both are set. Create a list of scheduled on/off times for your Viewsonic projectors. User Alert (event, on time, off time, situation, designation, user). This feature will alert the account owner of the specified event when a specified Viewsonic Network-enabled projector's on / off time is set. Create an email alert list for your Viewsonic network projects. This feature will send email alerts to the users on the email list you set up and the email server you chose on the email settings screen. Create a new project (b7e8fdf5c8

### Viewsonic Network Control Crack+ With License Code X64

With our new Viewsonic STACK8, you can manage up to 8 projectors, multiple rooms and simultaneous support for Wake-on-LAN, network hook-up, projector EZON, T.V. settings and custom setup. Built on top of the best-selling network control application, Viewsonic Network Control, the STACK8 is an easy to use, powerful and feature-packed control application. Viewsonic STACK8 highlights:- \* 8 Projector support \* Manual setup is not necessary, use Wake-on-LAN to power on or off remote projector in no time \* Support for all of the Viewsonic W-series projectors including the models: W230, W240, W250, W250, W270 and W280 \* Projector EZON supports USB or network hookup \* Support for AMD and Intel T.V. cards \* Direct access to T.V. settings (HDMI, component and Composite) on all supported projectors. With 2 million setting options, you can have full control over your projector - including PAL and NTSC. \* Support for many commonly used web-based T.V. applications for controlling all projectors via a web browser \* Automatically adjust and dim your projectors according to time of day. \* Access to settings using Amazon or Google accounts \* Access to a simultaneous support list via the companies you supply, via email or cell phone Viewsonic STACK8 has an incredibly powerful control panel with a simple interface. It features a logical and user-friendly menu system that will help you get the job done easily. Amazon and Google are both supported, with a new item that lets you set up access to your STACK8 network control application via Amazon, Google and Yahoo. (See our comparison of application managers below to see more of the features of other applications.) Reviews This is an absolutely fantastic app, much better than the same price apps I had previously purchased. I use it to remotely control projectors for presentations at events, and to schedule maintenance. The user interface is simple and effective. The scheduling is quite good too. It even allows me to schedule maintenance directly from my cell phone, something I couldn't do with previous apps. The pricing is more than fair for this app. Product Reviews I've been a Viewsonic customer for years, and have never been frustrated with the product. I

#### What's New in the?

Viewsonic Network Control is designed with the user in mind and offers a simple, yet powerful, interface and navigation system for networked projectors and control systems. With a simple 3-button mouse users can easily navigate and control the software and hardware features in the application. With the integration of the hardware buttons on the wired remote, users can access a large variety of functions. Viewsonic Network Control is a useful application designed in order to provide yo with a simple means of managing all your networked projectors, schedule on / off times and send email alerts to administrators notifying them of required maintenance, such as scheduled lamp replacements. Viewsonic Network Control Description: Viewsonic Network Control is designed with the user in mind and offers a simple, yet powerful, interface and navigation system for networked projectors and control systems. With a simple 3-button mouse users can easily navigate and control the software and hardware features in the application. With the integration of the hardware buttons on the wired remote, users can access a large variety of functions. Acomm uLights 720 2CHLC-720 2 Channel Screensaver is a software application designed to change your desktop wallpaper to pictures scanned by the Acomm uLights 720 2CHLC-720 2 Channel Screensaver. The images included in this application are meant to be fun and spiced up your desktop. Also the application has several special effects for you to make it more interesting. You can use the sliding bar to choose the size and move the whole image, as well as rotating the image. ACOMM uLIGHTS 720 2CHLC-720 2 Channel Screensaver Description: ACOMM uLIGHTS 720 2CHLC-720 2 Channel Screensaver is a powerful program that will change your desktop wallpaper to the photos scanned by the uLights 720 2CHLC-720 2 Channel Screensaver. The images included in this application are meant to be fun and spiced up your desktop. Also the application has several special effects for you to make it more interesting. Roxio Video Suite CD-DVD Disc Label Maker is a very useful software that makes DVD CD-DVD labels quickly and easily. Label Maker is a simple to use and effective tool.

Let you make DVD CD-DVD labels is designed for those who like to make their own labels at home. Even if you are a newbie, you can use the step by step wizard to complete your first DVD label in just a few easy

# **System Requirements:**

Minimum: OS: Windows 10 Processor: 1.7 GHz Memory: 2 GB RAM Storage: 1 GB available space Graphics: DirectX9 graphics card with 1 GB of RAM HDD: 20 GB available space Recommended: Processor: 2.0 GHz Memory: 4 GB RAM Storage: 3 GB available space Graphics: DirectX10 graphics

card with 2 GB of RAM HDD: 40 GB available space See the full system requirements here

https://www.sanitea.com/wp-content/uploads/Flow CSV Viewer.pdf

https://gamedevnikhil.com/wp-

content/uploads/2022/07/RephraseRTLComment License Key Download.pdf

https://marketstory360.com/news/45909/discord-gif-splitter-1-2-1-crack-activation-key/

https://josebonato.com/hhsim-hodgkin-huxley-simulator-5-5-2-free-mac-win/

https://dialeamesroma.wixsite.com/eswarmoora/post/zebra-zpl-ii-utility-crack-activation-code

 $\frac{https://blogup.in/upload/files/2022/07/CLbQc4N2mMcQK1h6lq5C\_04\_b178da01b2f2a08e633b1ae6c8}{342673\ file.pdf}$ 

https://nalanda.tv/wp-content/uploads/2022/07/cazzkar.pdf

http://versiis.com/?p=38417

https://gardenlocked.com/upload/files/2022/07/IcX26YGinq6YV2koOOqT\_04\_a3c69cf7545dfd239a5e3

722111be8b4\_file.pdf

http://contabeissemsegredos.com/joy-gnotes-crack-with-keygen/

https://wakelet.com/wake/A49niefEkXIPDbBZE7CUI

https://swissvoiptel.it/system/files/webform/cv/nelzos625.pdf

http://www.hva-concept.com/aspnetforum-crack-patch-with-serial-key-for-windows/

http://www.getriebe-bayern.de/iwatermark-pro-crack-march-2022/

https://lockbrotherstennis.com/mathos-parser-crack-free-for-pc/

 $\underline{http://ryIranar.yolasite.com/resources/ZipTorrent-Crack--Activation-Free-Download-WinMac-Download-WinMac-D$ 

Latest.pdf

https://venbud.com/advert/winusb-maker-tool-crack-download/

https://wilsonvillecommunitysharing.org/pdms-urdu-email-crack-win-mac-latest/

https://technobix.com/wp-content/uploads/2022/07/monjaid.pdf

http://tingnecpa.yolasite.com/resources/Active-Directory-Account-Unlocker-Crack---Download-

<u>Updated.pdf</u>